## Université<br>
BORDEAUX

## **TUTORIEL**

POUR AJOUTER DES CONTRIBUTEURS

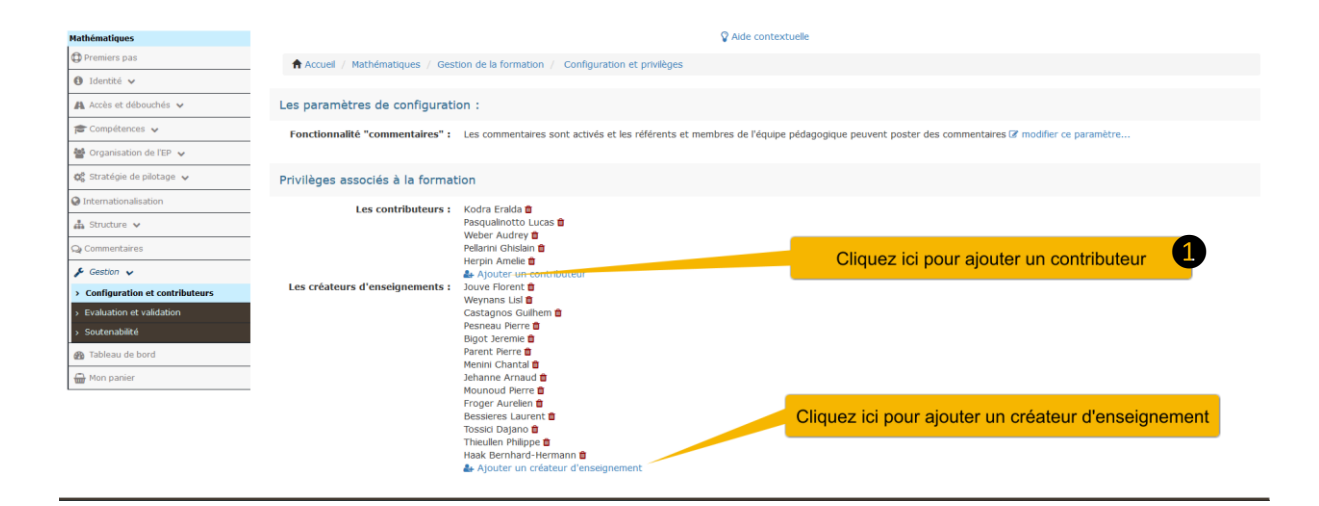

**OInscrire** le NOM et PRÉNOM